#### , tushu007.com

### << AutoCAD >>

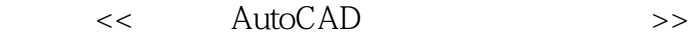

- 13 ISBN 9787115229212
- 10 ISBN 711522921X

出版时间:2010-8

页数:430

PDF

更多资源请访问:http://www.tushu007.com

### , tushu007.com

# $<<$  AutoCAD  $>>$

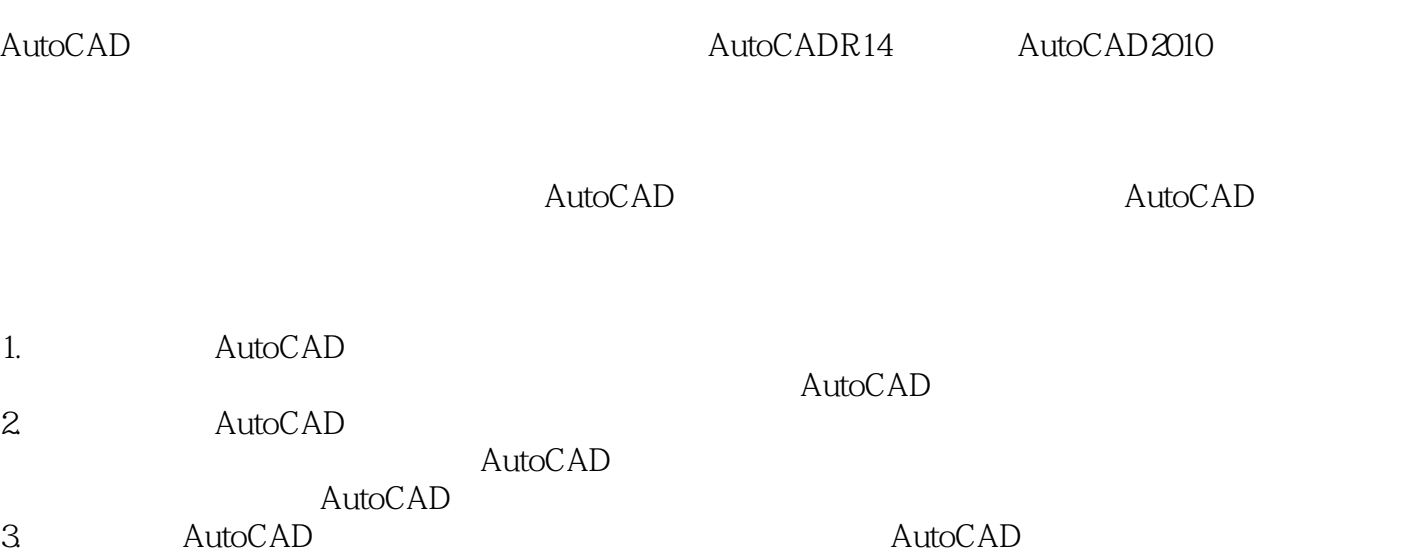

#### $,$  tushu007.com

<< AutoCAD >>

AutoCAD 2010<br>AutoCAD 2010

AutoCAD

17<br>  $217$  AutoCAD 2010

 $<<$  AutoCAD  $>>$ 

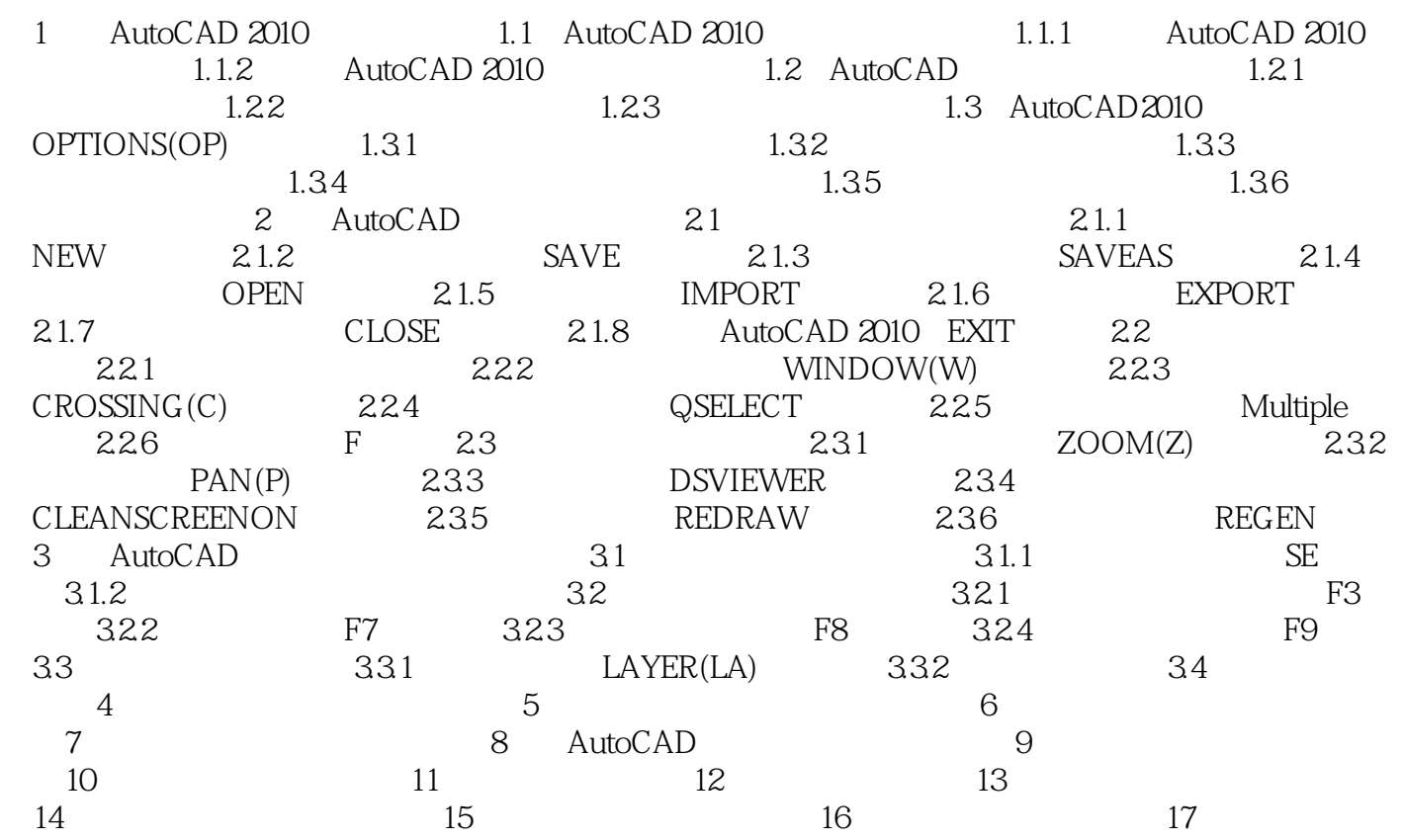

 $<<$  AutoCAD  $>>$ 

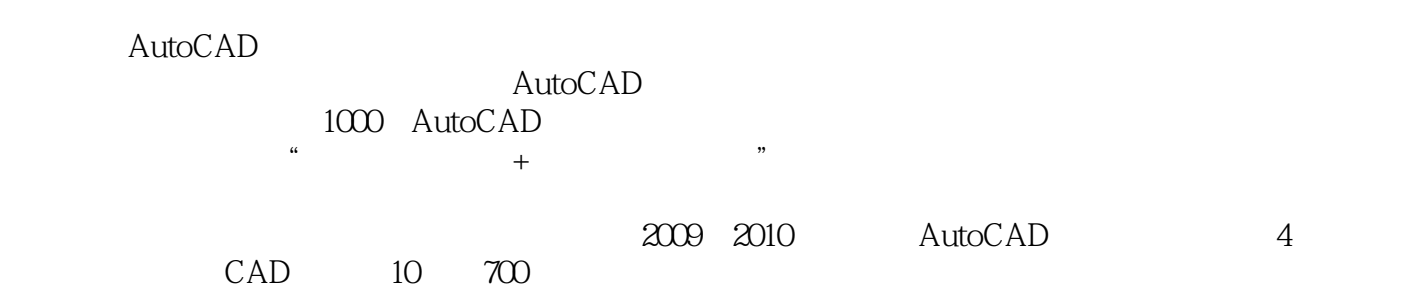

# << AutoCAD >>

本站所提供下载的PDF图书仅提供预览和简介,请支持正版图书。

更多资源请访问:http://www.tushu007.com